# FOIRE AUX QUESTIONS

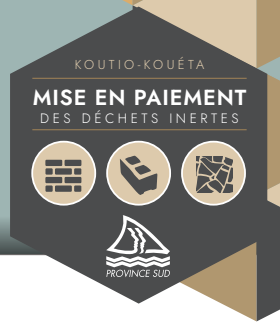

# À partir de quand le dépôt de déchets inertes à Koutio-Kouéta sera-t-il pauant?

À compter du 1<sup>er</sup> juillet 2018.

# Combien coûte la mise en dépôt des déchets inertes sur le site de Koutio-Kouéta ?

Le tarif du dépôt est de 150 francs TTC / tonne.

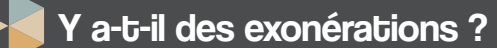

Sont exonérés les petits dépôts dont le cumul est inférieur ou égal à 72 tonnes par trimestre.

#### Y a-t-il des dérogations ?

Tout document contractuel de travaux signé avant le 1er janvier 2018 peut donner droit à une dérogation.

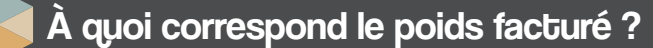

Le poids facturé correspond au poids de matériaux inertes déposé. Il se calcule comme suit :

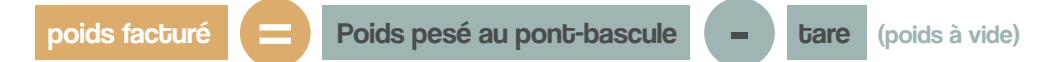

#### Comment va se passer la facturation?

À la fin de chaque trimestre de facturation seront comptabilisés tous les dépôts de déchets inertes.

Dans le cas d'un chantier déclaré, le décompte se fera par chantier (quels que soient les déposants).

Dans le cas d'un chantier non déclaré, le déposant sera facturé en son nom.

Si le dépôt trimestriel est supérieur à 72 tonnes, une facture sera émise. Elle sera adressée soit au responsable du chantier (dans le cas d'un chantier déclaré), soit au déposant (hors chantier déclaré).

Aucune facture ne sera émise si le dépôt trimestriel est inférieur ou égal à 72 tonnes.

#### Quels sont les trimestres de facturation?

Les trimestres de facturation sont les suivants :

mai - juin - juillet ;

- août septembre octobre ;
- novembre décembre janvier ;
- février mars avril.

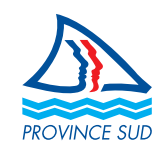

**1**

# FOIRE AUX QUESTIONS

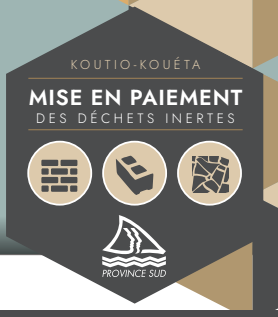

# Mon chantier bénéficie de la dérogation. Comment procéder ?

Il vous suffit de remplir un Bordereau de Suivi des Déchets Inertes (BSDI), disponible sur le site Internet de la province Sud.

Lors de la transmission de votre BSDI complet à la DAEM (renseigné et accompagné des pièces jointes nécessaires), il vous suffira de joindre en supplément tout document justifiant que votre contrat/marché de travaux a été signé avant le 1<sup>er</sup> janvier 2018.

### Je souhaite déclarer un chantier, mais le champ du BSDI réservé aux déposants est trop petit pour que j'y indique tous mes déposants : comment faire ?

Ce problème ne se pose que si vous remplissez le BDSI téléchargeable sur le site de la province Sud. Il vous suffit d'y joindre une annexe contenant les noms de tous les déposants que vous n'aurez pas pu inscrire sur votre BSDI.

J'ai déclaré un chantier (on m'a transmis mon numéro de chantier unique), mais j'ai des modifications de dernière minute à apporter (date de fin de travaux à reporter, nouveau déposant à ajouter), comment faire ?

Il vous suffit d'envoyer un mail à la DAEM en indiquant le numéro de votre chantier et les modifications que vous souhaitez apporter. Un mail de confirmation de modifications vous sera envoyé.

### Est-il possible de contrôler les dépôts réalisés dans le cadre de mon chantier ?

Plusieurs moyens sont mis à votre disposition pour que vous puissiez contrôler les dépôts réalisés dans le cadre de chacun de vos chantiers :

- des tickets de pesée sont imprimés à chaque passage de vos déposants ;
- un historique hebdomadaire des dépôts dans le cadre de votre chantier vous est transmis par mail.

### Comment garantir que le numéro de chantier soit utilisé uniquement pour mon chantier ? Comment éviter les fraudes ?

Une pesée est attribuée à un numéro de chantier après plusieurs vérifications :

- le déposant doit obligatoirement être inscrit sur le BSDI ;
- le nom ou l'adresse du chantier doit bien correspondre à ce qui est indiqué dans le BSDI ;

le chantier ne doit pas être terminé (la date de fin de travaux ne doit pas être antérieure à la date de pesée).

L'opérateur sur site procède à ces vérifications avant de valider une pesée sous le numéro d'un chantier, ce qui limite les risques de fraudes ou d'erreurs.

# J'ai transmis un BSDI mais la déclaration préalable n'a pu être validée car un de mes déposants n'était pas inscrit au registre des utilisateurs de Koutio-Kouéta. Comment faire pour déclarer quand même mon chantier ?

Soit ce déposant non-inscrit s'inscrit au registre des utilisateurs de Koutio-Kouéta, soit son nom doit être retiré du BSDI.

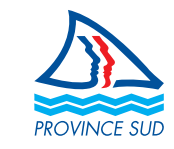

**2**

# FOIRE AUX QUESTIONS

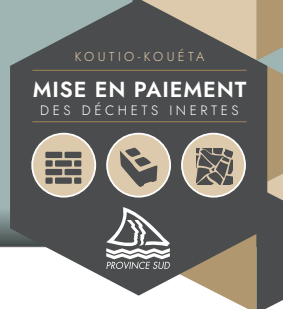

# Pourquoi faut-il qu'un déposant s'inscrive au registre des utilisateurs de Koutio-Kouéta avant de venir sur site de Koutio-Kouéta ?

Il est nécessaire qu'un déposant s'inscrive avant de venir sur site pour que l'on puisse renseigner les tares de ses véhicules dans notre base de données avant tout passage. Pour rappel, la tare est essentielle pour le calcul du poids facturé.

J'ai un véhicule (ampliroll ou semi-remorque) pour lequel la tare indiquée sur ma carte grise ne correspond pas au poids à vide réel. Comment faire ?

Nous proposons d'effectuer une pesée à vide pour tous ces véhicules spécifiques. Nous connaîtrons alors leur tare exacte et actualiserons notre base de données.

## Je suis déjà inscrit au registre des utilisateurs de Koutio-Kouéta et j'aimerais inscrire de nouveaux véhicules : comment faire ?

Il vous suffit de contacter la DAEM et de joindre les copies des cartes grises de vos nouveaux véhicules en précisant à quelle société les rattacher.

Je suis un déposant de déchets inertes et je travaille avec plusieurs sous-traitants sur divers chantiers. Il ne m'est pas possible de déclarer chacun de mes chantiers, mes sous-traitants interviennent souvent dans l'urgence. Comment faire pour que leurs dépôts pour mes chantiers me soient facturés ?

Il est possible d'utiliser un BSDI comme une création de compte client. Votre nom sera à renseigner dans le champ « *Producteur de déchets, destinataire des factures* », les noms de tous vos sous-traitants seront à indiquer dans le champ « *Liste des transporteurs / déposants sélectionnés par le producteur de déchets* ».

Cette solution nécessite une vigilance de votre part. En effet, les champs suivants ne pourront pas être remplis :

- dates de début et fin de travaux ;
- nom et adresse de chantier.

En l'absence de ces informations, il ne sera pas possible à l'opérateur sur site d'effectuer des doubles contrôles afin de limiter les risques de fraudes ou d'erreurs.

Il ne pourra donc pas être reproché à la province Sud d'avoir affecté une pesée qui n'aurait pas dû l'être sur votre numéro de chantier. Une attention particulière devra être portée par vos soins lorsque vous recevrez l'historique hebdomadaire des passages.

**Direction de l'Aménagement, de l'Équipement et des Moyens (DAEM) de la province Sud 3** 20 42 50 **province-sud**.nc

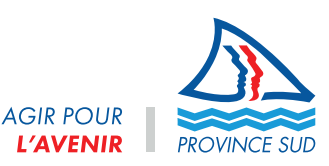

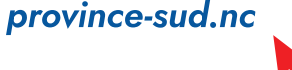